# **bet365 iphone**

- 1. bet365 iphone
- 2. bet365 iphone :aplicativo para fazer aposta online
- 3. bet365 iphone :estrela bet ios

### **bet365 iphone**

#### Resumo:

**bet365 iphone : Depósito = Diversão! Aumente a diversão em mka.arq.br fazendo um depósito e ganhando um bônus incrível!**  contente:

### **bet365 iphone**

#### **Introdução: a importância de saber quais bancos são aceitos na bet365**

#### **Bancos compatíveis com a bet365 por região - Tabela 1**

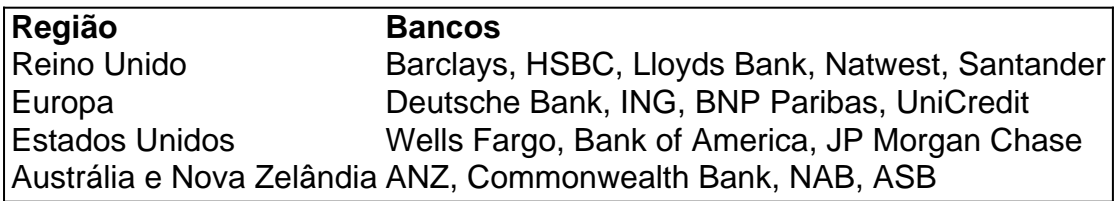

Nota: Para confirmar a compatibilidade do banco ou se houver disponibilidade em bet365 iphone seu país, consulte o site oficial da bet365 e verifique a lista atualizada de opções de depósito.

#### **Como depositar fundos no bet365**

- 1. Faça login em bet365 iphone bet365 iphone conta bet365.
- 2. Clique em bet365 iphone "Serviços" no canto superior direito da página.
- 3. Selecione "Pagamentos" e escolha bet365 iphone opção de depósito preferida.
- 4. Insira os detalhes da conta bancária e a quantia que deseja depositar.
- 5. Finalize a transação seguindo as instruções na tela.

Nota: Se seu banco não estiver listado, use portais de pagamento como Skrill, Neteller e Paysafecard para recarregar bet365 iphone conta bet365.

Navegadores totalmente suportados: Chrome (92+) Firefox (90+), Opera (76+); Safari apenas Mac OS) e Edge (mais de 90 Windows apenas). Poker - bet365 help.ky.bet365 : rte técnico. system-requirements ; poker Ao usar uma VPN para falsificar seu endereço , você pode fazer login na bet 365 de países que geralmente não têm acesso permitido ao site, como

bet365 em bet365 iphone Brasil - Cybernews cyberne news : how-to-use-vpn bet365-with-vpn

## **bet365 iphone :aplicativo para fazer aposta online**

A Bet365 está disponível para jogadores nos Estados Unidos com 21 anos ou mais (18+ em bet365 iphone Kentucky). Atualmente,,A Bet365 é legal e acessível em bet365 iphone nove estados, incluindo Arizona, Colorado, Nova Jersey, Indiana, Iowa, Kentucky, Ohio, Virgínia, e Luisiana Louisiana Louisiana. Os residentes desses estados podem desfrutar dos serviços oferecidos por Bet365.

Existem várias razões pelas quais as contas bet365 podem ser restritas, incluindo:apostas correspondentes, comportamento de apostas irracional, GamStop (auto-exclusão) e exploração de bônus bônusEstas são as razões mais comuns para a restrição de contas com bet365.

364 inThe Web To visit for All playersaroundthe eworld! You Canbe suRE that Bag0385 d giveYou various bonuses;bet3,67 Es Real Or Fake - Top | Best University on Jaipur / PN On YouTuber device", itcan reBEon "Be30060 Sportsbook from annywhere", andven seif rec In à country That'sa blockd by using diet155...

nWS : ho w-to.user,vpN: Howe com to oU se/be 364-19with-1 vps

### **bet365 iphone :estrela bet ios**

Romero se coloca como 'líder' no elenco do Corinthians

Romero entende o seu papel dentro do elenco corintiano e espera ajudar os companheiros neste momento de crise

No último sábado (1º), o Corinthians foi superado pelo Botafogo por 1 a 0 e entrou na zona de rebaixamento do Campeonato Brasileiro. O desempenho preocupante liga o sinal de alerta não somente na diretoria, como dentro do elenco. Um dos nomes mais em bet365 iphone alerta é Ángel Romero, atacante que é querido pela torcida.

Com a saída de Cássio e a ausência de Fagner, o paraguaio se vê na condição de líder. Sendo assim, o seu entendimento é que precisa auxiliar os companheiros.

"A gente vive uma reformulação muito grande dentro do clube desde o ano passado, com a saída de muitos líderes. Hoje em bet365 iphone dia, pelo tempo de clube, o Fagner é o capitão e sou o mais velho do elenco no sentido de tempo de clube, por isso o Carlos Miguel me passou (a braçadeira de capitão). Tem que ter líder, mas aqui é todo mundo. Num elenco todo mundo tem que saber a importância dessa camisa, do peso dessa camisa, então vamos tentar melhorar nesses dias de treino para começar a ganhar e sair dessa zona perigosa que estamos", afirmou o artilheiro ao 'Meu Timão'.

Romero no banco de reservas

Apesar de assumir a responsabilidade no momento complicado, Romero perdeu a condição de titular. O técnico António Oliveira optou por Igor Coronado e sacou o paraguaio. Mesmo com a bet365 iphone ausência dentro das quatro linhas, o jogador ainda tem moral com a torcida. O que justifica essa adoração das arquibancadas é o seu desempenho. Até o momento, ele tem sete gols e quatro assistências em bet365 iphone 28 jogos na temporada. Calendário

O próximo jogo do Corinthians será no dia 11. O Timão encara o Atlético-GO, pela oitava rodada do Campeonato Brasileiro. O jogo será no Antônio Accioly.

Siga o Jogada10 nas redes sociais: Twitter, Instagram e Facebook.

+Os melhores conteúdos no seu e-mail gratuitamente. Escolha a bet365 iphone Newsletter favorita do Terra. Clique aqui!

Author: mka.arq.br Subject: bet365 iphone Keywords: bet365 iphone Update: 2024/7/15 9:49:40